**FAKULTA INFORMATIKY, MASARYKOVA UNIVERSITA V BRNĚ**

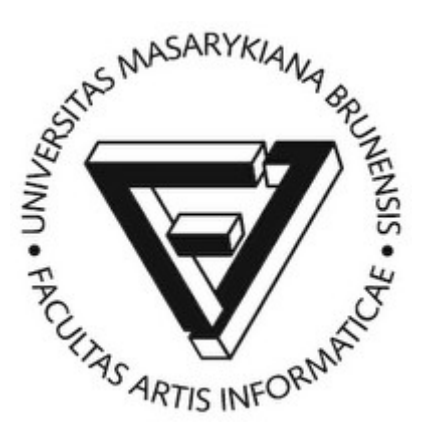

Slide k přednášce

# **PV003 – Architektura relačních databází**

Milan Drášil, 2004 - 2010

## **Souborově orientované systémy:**

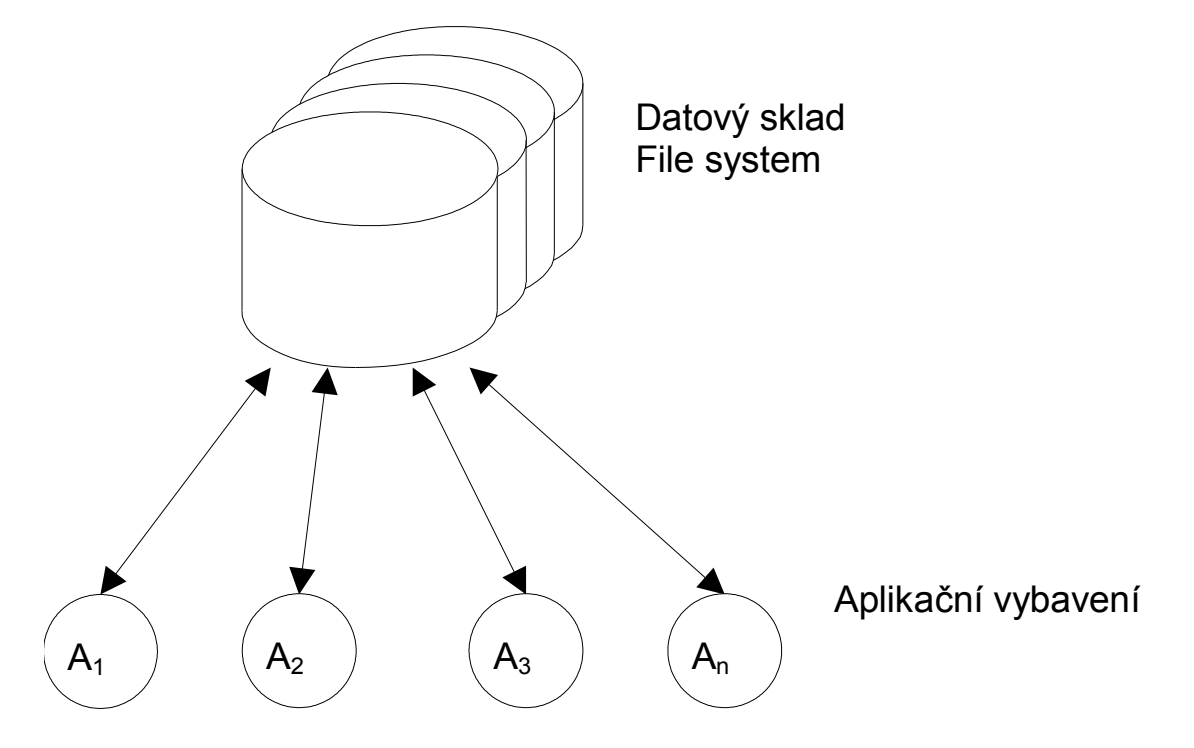

#### **Výhody:**

- **optimalizace datových struktur vzhledem k řešené problematice**
- **menší systémové nároky**

### **Nevýhody:**

- **aplikační závislost**
- **obtížné zabezpečení konzistence dat**
- **obtížná realizace konkurentních operací (zamykání souborů)**
- **obtížná čitelnost dokumentovatelnost datového modelu**
- **téměř nemožný transakční přístup pro operaci s daty**
- **obtížné řízení přístupových práv**

## **Databázově orientované systémy:**

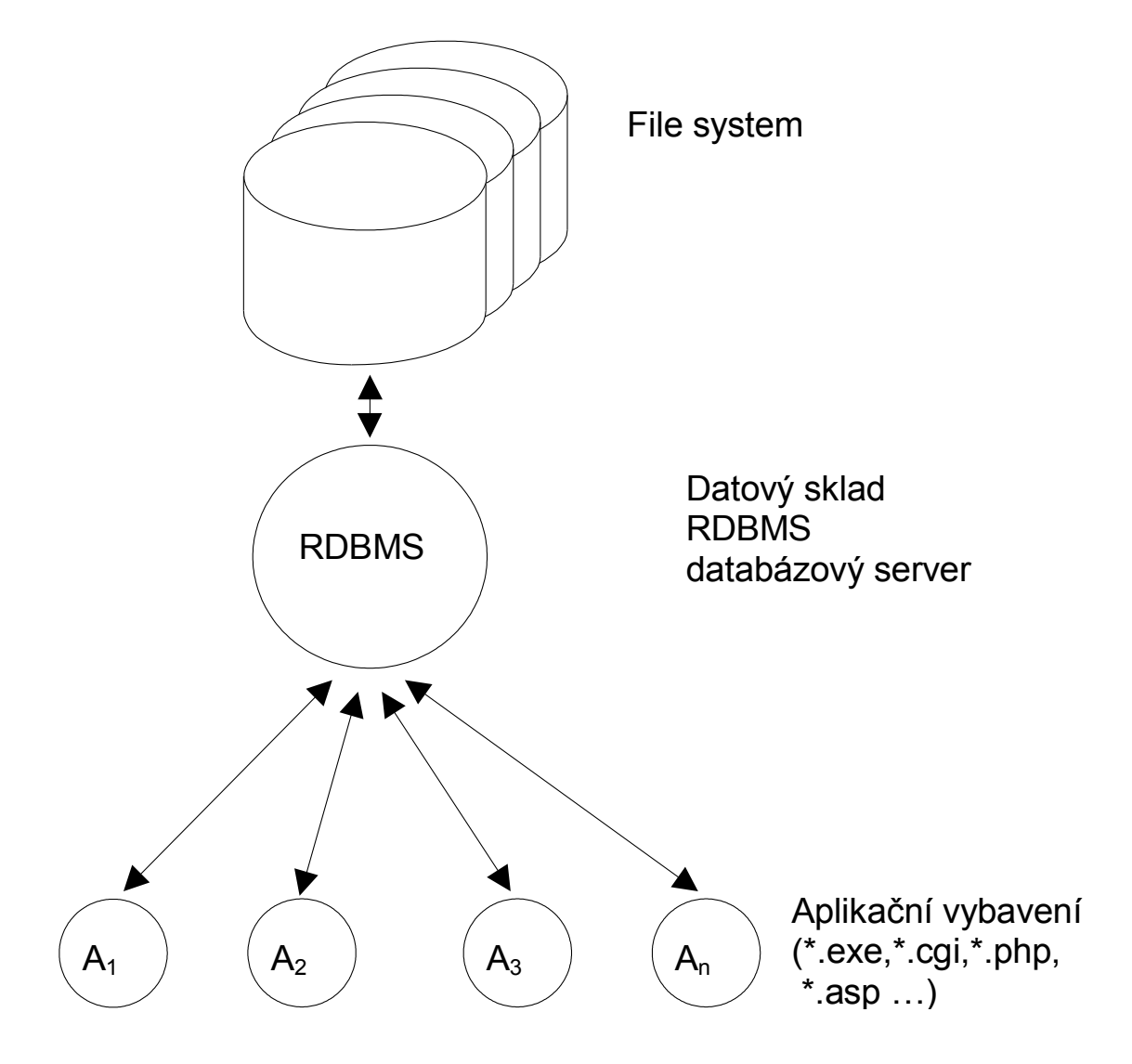

## **Výhody:**

- **aplikační "nezávislost"**
- **snadné zabezpečení konzistence dat**
- **snadná realizace konkurentních operací**
- **snadná čitelnost dokumentovatelnost datového modelu**
- **standardizovaná data umožňují i standardní vývoj IS, strukturovanou analýzu problematiky (vývoj pomocí prostředků CASE), od konceptuálního datového modelu je přechod do fyzického DM takřka automatizovatelný.**
- neprocedurální přístup k datum (tj. neříkám "jak" to chci, ale **"co" chci)**

## **Nevýhody:**

- **obtížná implementace nestandardních přístupových technik**
- **obtížná implementace komplikovanějších datových struktur, je nutné je normalizovat do tabulek a to může zpomalit přístup k datům**
- **neprocedurální přístup k datum**

**Relační databáze (Codd červen 1970, ACM Journal, Communications of ACM):**

- **datové struktury jsou n-ární relace**
- **relace je reprezentována tabulkou, výčtem pravdivých n-tic relace**
- **nad relacemi jsou proveditelné operace (relační algebra)**
	- **a) projekce**
	- **b) selekce**
	- **c) násobení**
	- **d) sjednocení**
	- **e) průnik**

**Požadavky na jazyk relační databáze**

- **vytváření, modifikace a rušení relací**
- **dotazy nad tabulkami tj. implementace relační algebry**
- **vkládání, změna, odstranění řádku v tabulce**
- **garance konzistence dat**
- **řízení přístupových práv**

**Krátká historie SQL:**

- **IBM se věnovala vývoji jazyka, který by "lidským" způsobem zabezpečil operace nad relacemi, vznikl jazyk SEQUEL (Structured English Query Language)**
- **Z SEQUEL (už se angličtině moc nepodobal) později vznikl jazyk SQL**

## **Structured Query Language**

**dnes všeobecně uznáván za standard pro komunikaci s relačními databázemi.**

- **Jsou kodifikovány standardy SQL (ANSI, ISO/IEC)**

**Vývoj v komerčních firmách jde vývoj (pochopitelně!) rychleji, než práce standardizačních komisí** ⇒ **univerzální standard neexistuje jednotlivé implementace se liší (ORACLE, MS-SQL, INFORMIX, DB2, MySQL)**

**Části jazyka SQL**

- **Definiční část Data Definition Language**
- **Manipulační část Data Manipulation Language**
- **Řízení transakcí Transaction Control**

**Procedurální nadstavby**

- **Transact SQL (MS-SQL,Sybase)**
- **PL/SQL (Procedural Language/SQL, ORACLE)**

**Souborový přístup k datům:**

```
FILE *inf;
inf=fopen(…);
while( )
  {
   fseek(inf,…);
   fread(inf,…);
  }
```
**Použití databázového stroje:**

```
string sql = 
 "select jmeno, prijmeni, plat from zamestnanci";
Cursor CursorRes = OpenCursor(sql);
while 
( 
 (object fetchRes = FetchCursor(CursorRes) ) !=null
)
{
//Zpracuj..
}
CursorRes.Close();
```
**Lexikální konvence SQL:**

### **Příkaz jazyka SQL může být víceřádkový mohou být použity tabelátory. Tedy příkaz**

**SELECT ENAME, SAL\*12, MONTHS\_BETWEEN (HIREDATE,SYSDATE) FROM EMP;**

**a příkaz**

**SELECT ENAME, SAL \* 12, MONTHS\_BETWEEN( HIREDATE, SYSDATE ) FROM EMP;**

**jsou ekvivalentní.**

**Velká a malá písmena nejsou podstatná v rezervovaných slovech jazyka SQL a identifikátorech. Tedy příkaz:**

```
SELECT 
    ename,
    sal * 12,
    month_between( HIREDATE, SYSDATE )
FROM emp;
```
**je ekvivalentní s předchozími příkazy.**

## **Základní elementy jazyka SQL:**

- **Konstanty (101,'text','''něco jiného''')**
- **Integer (5803042157)**
- **Number (580304.2157)**
- **Datové typy (int, number(***m,n***), date, varchar(***n***),long, long raw)**
- **NULL speciální hodnota pro prázdnou hodnotu**
- **Komentáře (/\* \*/)**
- **Objekty databázového schématu (tabulky, pohledy, indexy, sekvence, …)**

**Z uvedeného vyplývá, že příkazy jazyka jsou závislé na zadaném databázovém schématu, tedy jeden příkaz SQL může být syntakticky správný v jednom schématu a v jiném nikoli. Například dotaz na tabulku je syntakticky špatně, když ve schématu tabulka daného jména neexistuje.**

## **DDL – Data Definition Language**

```
 Vytváření tabulek příkaz create table
```

```
CREATE TABLE scott.emp 
  (
  empno NUMBER,
  ename VARCHAR2(10)
  );
```
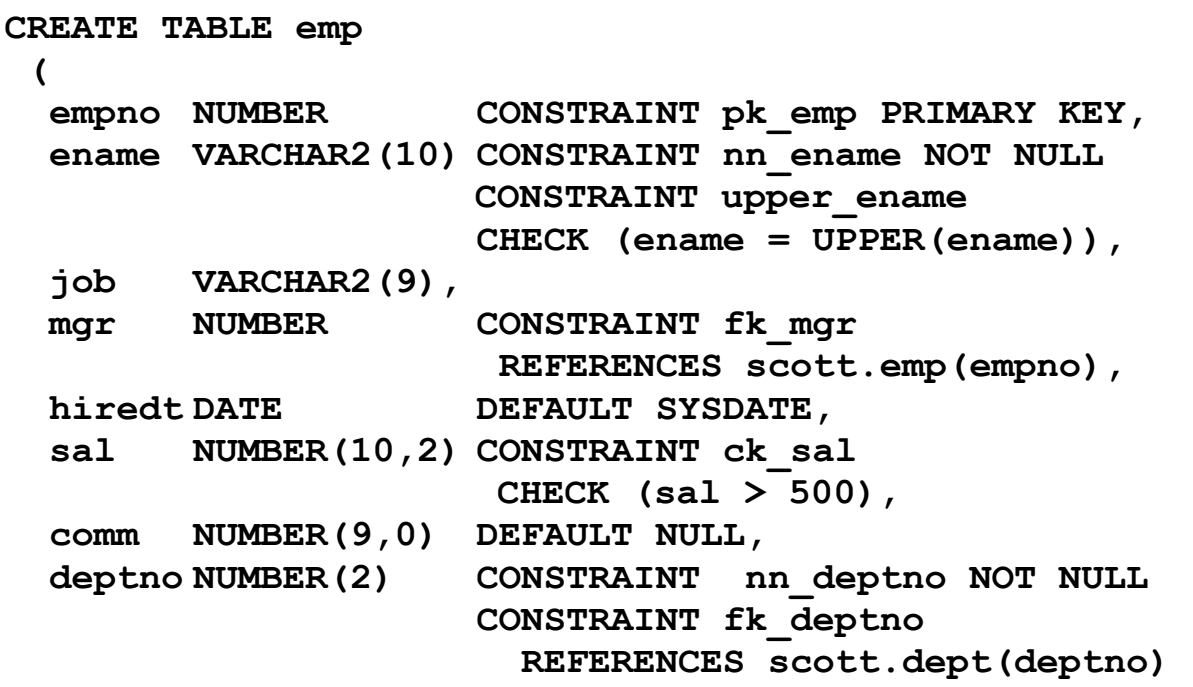

**);** 

 **Modifikace tabulek - příkaz alter table**

**Přidání sloupce:**

**ALTER TABLE emp ADD ssn varchar2(32);**

#### **Změna typu sloupce:**

ALTER TABLE emp modify date of birth (26);

#### **Odebrání sloupce:**

ALTER TABLE emp DROP COLUMN date of birth;

#### **Integritní omezení:**

#### **Primární klíč:**

**ALTER TABLE EMP ADD CONSTRAINT pk\_emp PRIMARY KEY (empno,deptno);**

#### **Cizí klíč:**

**ALTER TABLE EMP ADD CONSTRAINT fk\_deptno FOREIGN KEY (deptno) REFERENCES scott.dept(deptno);**

**Přehled integritních omezení:**

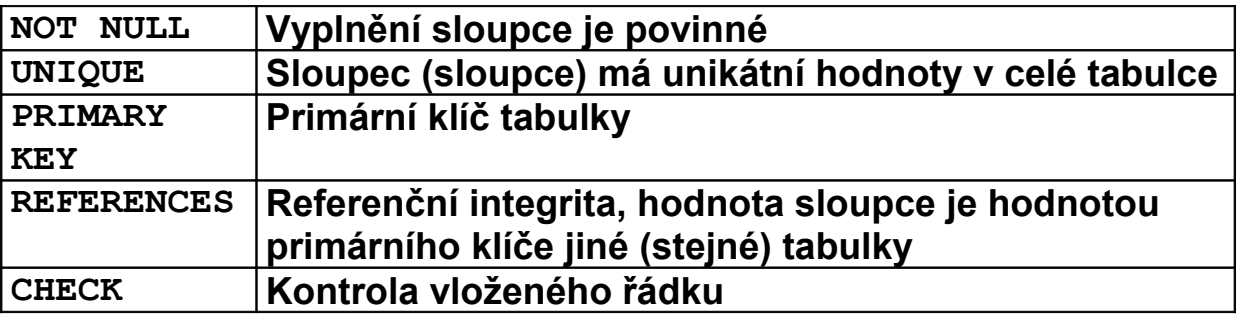

**Indexování tabulek příkaz - create index**

**Index je uspořádaný seznam všech hodnot jednoho nebo více sloupců:**

- **rychlý přístupu k řádkům tabulek**
- **přístupu do tabulek v po řadě podle uspořádání**

**CREATE INDEX emp\_idx1 ON emp (ename, job);** 

**není totéž, co**

**CREATE INDEX emp\_idx1 ON emp (job, ename);** 

**Pro získání jednoznačné hodnoty typu INT (celé číslo) slouží tzv. sekvence. Obyčejně jsou využívány v těch situacích, kde neexistuje objektivní primární klíč v relační tabulce. Hodnota sekvence je generována nezávisle na transakčním zpracování. Ke každé sekvenci přistupujeme pomocí pseudosloupců:**

**CURRVAL vrací současný stav sekvence NEXTVAL vrací následný stav sekvence**

**CREATE SEQUENCE SEQ1; CREATE SEQUEMCE SEQ1 START WITH 32 INCREMENT BY 100;**

 **Příkaz DROP :**

**DROP** *typ\_objektu jméno\_objektu* **odstraní objekt z datového schématu.**

**Např.**

**DROP PUBLIC SYNONYM S1; odstraní ze schématu synonymum s1**

**Klauzule CASCADE CONSTRAINTS odstraní intergritní omezení související s touto tabulkou.**

**DROP TABLE OKRES CASCADE CONSTRAINTS;**

**odstraní i integritní omezení P01\_OBEC\_FK01**

**Synonyma:**

**CREATE PUBLIC SYNONYM T1 FOR TABULKA1; CREATE PUBLIC SYNONYM TABULKA1 FOR U1.TABULKA1;**

## **DML – Data Manipulation Language**

## **Vkládání řádků do tabulek**

**Příkaz INSERT:**

```
INSERT INTO
tabulka 
  (sloupec1,sloupec2,…,sloupecn)
VALUES
 (hodnota1,hodnota2,…,hodnotan)
```
**Pořadí sloupců nemusí odpovídat pořadí v definici tabulky a nemusí být všechny.**

**INSERT INTO** *tabulka*  **VALUES (hodnota1,hodnota2,…,hodnotan)**

**Pořadí sloupců musí odpovídat pořadí v definici tabulky, nedoporučuje se – změna struktury tabulky, přidání sloupců vynucuje změnu všech aplikací, které takový insert používají.**

**Při příkazu INSERT se kontrolují všechna integritní omezení na tabulce.**

**V případě, že není dodána hodnota a v definici tabulky je použita DEFAULT klausule, potom je dosazena příslušná hodnota z DEFAULT klausule.**

**Sloupce které jsou primárním nebo unikátním klíčem jsou vždy indexovány, kontrola je rychlá.**

**Kontrola referenční integrity - sloupce, na které odkazuje referenční integrita jsou buď primární, nebo unikátní klíče, proto je kontrola referenční integrity rychlá.**

## **Změna hodnot v řádcích tabulky**

**Příkaz UPDATE:**

```
UPDATE tabulka SET
  sloupec1=hodnota1,
 .
 .
  sloupecn= hodnotan
```
**Změní hodnoty na všech řádcích**

```
UPDATE tabulka SET
  sloupec1=hodnota1,
 .
 .
  sloupecn= hodnotan
```
#### **WHERE**

 **logická\_podmínka**

```
např. WHERE (VEK>40) and (VZDELANI='MUNI')
```
**Při příkazu UPDATE se kontrolují všechna dotčená integritní omezení na tabulce.**

**Při změně hodnoty sloupce, který je primárním nebo unikátním klíčem je kontrola rychlá, sloupce jsou indexovány.**

**Při změně hodnoty sloupce, na který odkazuje jiná tabulka cizím klíčem je kontrolována korektnost této operace, tedy prochází se "detailová" tabulka a kontroluje se výskyt staré hodnoty, v případě jeho nalezení operace končí chybou. Z toho plyne nutnost vytvořit indexy na každý cizí klíč!**

#### **Odstranění řádků z tabulky**

**Příkaz DELETE:**

**DELETE FROM** *tabulka*

**Odstraní vše!**

**DELETE FROM** *tabulka* **WHERE** *podminka*

**Při mazání řádku z tabulky, na kterou odkazuje jiná tabulka cizím klíčem je kontrolována korektnost této operace, tedy prochází se "detailová" tabulka a kontroluje se výskyt mazané hodnoty, v případě jeho nalezení operace končí chybou. Další důvod, proč vytvářet index na každý cizí klíč!**

```
ON DELETE klausule
```
**CASCADE – při odstranění řádků z nadřízené tabulky (a1) se odstraní i řádky z tabulky podřízené (b1).**

```
create table a1 
  (i int primary key);
create table b1 
(i int references a1(i) on delete cascade);
```
**SET NULL – při odstranění řádků z nadřízené tabulky (a1) se odstraní je nastavena hodnota cizích klíčů podřízené tabulky (b1) na hodnotu NULL.**

```
create table a1 
  (i int primary key);
create table b1 
(i int references a1(i) on delete set null);
```
**Výběr z tabulek (vytváření relací) Jednoduché příkazy SELECT:**

**select all SL1, SL2 from TABULKA;**

**Sloupce lze v rámci příkazu SELECT přejmenovat:**

**select SL1 A,SL2 B from TABULKA;**

**Výstup lze uspořádat (při velkých tabulkách je nutné na sloupce vytvořit index):**

**select SL1 A,SL2 B from TABULKA order by SL1;**

**select SL1 A,SL2 B from TABULKA order by SL1 DESC;**

**Fráze distinct neopakuje stejné řádky)**

**select distinct SL1 A,SL2 B from TABULKA;**

**select SL1,SL2 from TABULKA where SL1 ='BRNO' and SL2>0;**

**select SL1,SL2 from TABULKA where upper(SL1)='BRNO';**

#### **Spojování tabulek (join) – násobení a selekce :**

```
select 
  OS.JMENO Jméno,
  OS.PRIJMENI Příjmení,
  OK.NAZEV Okres,
 OB.NAZEV Obec,
  CO.NAZEV "Část obce", 
  OS.ADRESA_CPOP "Číslo popisné"
from
  P01_OKRES OK,
  P01_OBEC OB,
  P01_CAST_OBCE CO,
  P01_OPSUB OS
where
  OS.ID =58342157 AND
  OS.ADRESA_OKRES=OK.ID AND
 OS.ADRESA_OBEC =OB.ID AND
 OS.ADRESA_COBCE=CO.ID
```
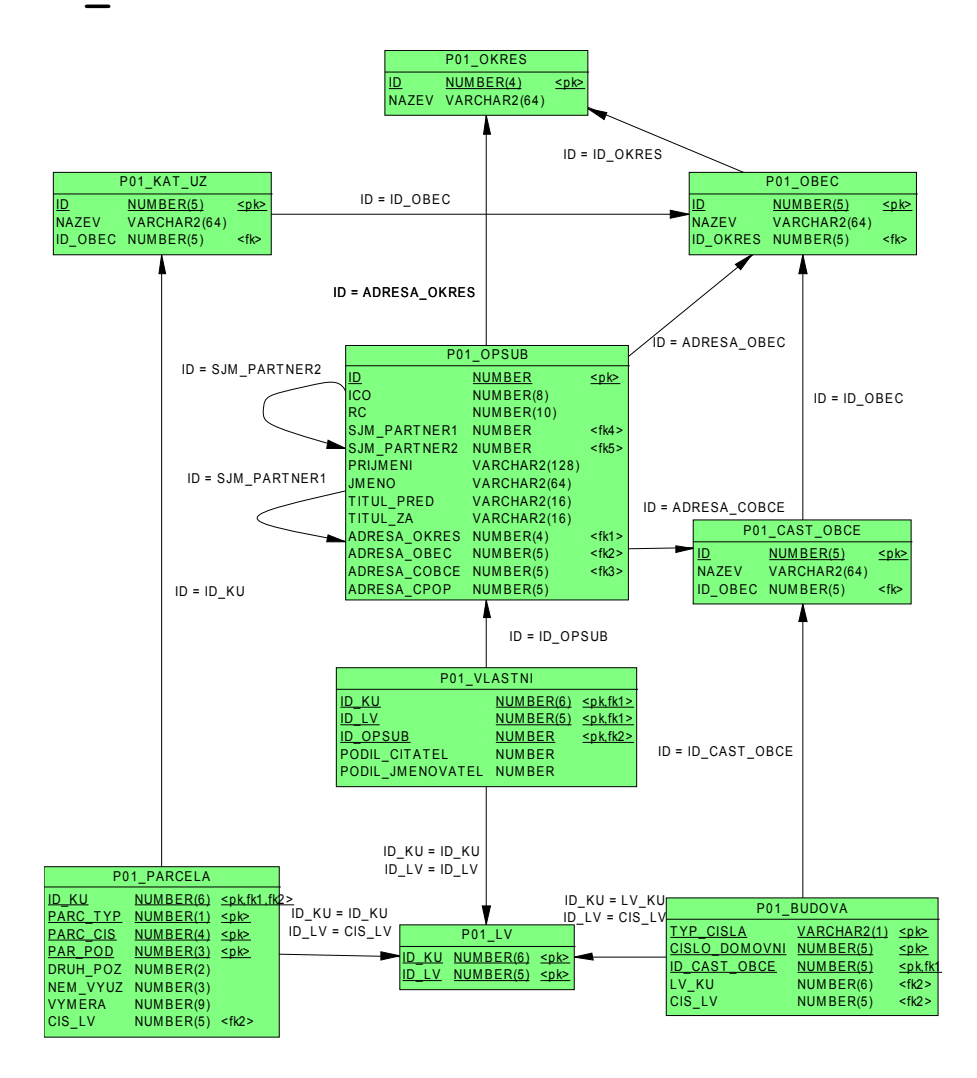

#### **WHERE klausule**

```
1) Porovnání výrazu s výrazem nebo poddotazem (subquery)
```

```
select * from 
  P01_OPSUB 
where ADRESA_OBEC=
  (select ID from P01_OBEC where nazev='Praha');
2) Porovnání výrazu se seznamem výrazů nebo poddotazem
select * from 
  P01_OPSUB 
where 
 ADRESA_OBEC = SOME(3701,3801,3201);
select * from 
  P01_OPSUB 
where 
  ADRESA_OBEC <> ALL(3701,3801,3201);
3) Příslušnost k množině
select * from 
  P01_OPSUB
where ADRESA_OBEC IN 
  (select ID from P01_OBEC where počet_obyv>2000);
4) Rozsahový dotaz
  select * from 
   P01_OPSUB
  where
   RC BETWEEN 5800000000 AND 5899999999;
5) NULL test
select * from 
  P01_OPSUB
where TITUL_PRED IS NOT NULL;
```

```
6) Existence v poddotazu
select * from 
  P01_OPSUB A
Where exists
  (
   select NULL from 
    P01_OBEC B
   where 
    B.ID=A.ADRESA_OBEC AND
    B.ID_OKRES<>A.ADRESA_OBEC 
  );
7) Srovnání řetězců
select * from 
  P01_OPSUB 
where 
  PRIJMENI LIKE 'Nov%';
```

```
8) Logická kombinace 1) – 7)
```
### **Příklad složitější where podmínky:**

```
select 
  id,
  nod2 
from 
  tp_hrany
where 
  user_name=user and
  task_id=taskid and 
  nod1=curr_node and 
 id \leftrightarrow curr edge and
switch=1 and 
exists
  (select 
    null 
   from 
    tp_uzly 
   where 
    user_name=user and
    task_id=taskid and 
   tp uzly.id=tp hrany.nod2);
```
## **Techniky spojení (JOIN) tabulek:**

## **Nested loops (vnořené cykly):**

Prochází se celá "vnější" tabulka a hledá se odpovídající klíč **v tabulce "vnitřní". Podle existence indexu ve vnitřní tabulce se hledá odpovídající řádek podle indexu, nebo opět plným průchodem.**

**Sort merge join :**

**Uspořádá obě tabulky (vrácené řádky) podle klíče, kterým tabulky spojujeme, v případě existence indexu použije vhodný index. Poté prochází obě uspořádané tabulky a vrací kombinace řádků se stejnými klíči.**

#### **Hash join :**

**Pro menší tabulku se z klíčů vytvoří hash tabulka. Poté se prochází větší tabulka a hledá se odpovídající klíč v hash tabulce.**

**Databáze ORACLE se rozhoduje pro strategii na základě naplnění tabulek, frekvence výskytu klíčů.** 

## **Množinové operace nad relacemi:**

Sjednocení:

**select** … **union [all] select…**

Průnik:

**select** … **intersect select…**

Diference:

**select** … **minus select…**

Každý **select** je formálně tabulka

**select \* from ( select JMENO, PRIJMENI FROM … ORDER BY PRIJMENI||RC ) WHERE PRIJMENI||RC BETWEEN 'xxxx' AND 'yyyy';**

#### **Uložené příkazy SELECT = VIEW**

**create view** *jmeno* **as select …**

**S objekty typu view se v DML zachází:**

- **SELECT: stejně jako s tabulkami**
- **UPDATE: všechny sloupce jsou jednoznačně přiřazeny key-preserved tabulkám – tj. takovým tabulkám jejichž každý klíč je zároveň klíčem view, příkaz mění řádky právě jedné tabulky**
- **DELETE:řádky view odkazují na právě jednu key-preserved tabulku, z ní jsou řádky vymazány**
- **INSERT:nesmí se explicitně nebo implicitně odvolávat na sloupce náležící non-key-preserved tabulce, všechny vkládané sloupce náleží právě jedné key-preserved tabulce**

```
Příklad VIEW:
```

```
CREATE TABLE ODDELENI
  (
 ID INT PRIMARY KEY,
  NAZEV VARCHAR2(256)
);
CREATE TABLE PRACOVNIK
 (
 ID INT PRIMARY KEY,
 JMENO VARCHAR2(32),
   PRIJMENI VARCHAR2(32),
   ID_ODD INT,
   CONSTRAINT PFK1 FOREIGN KEY (ID_ODD)
     REFERENCES ODDELENI(ID)
);
CREATE VIEW PRAC_EXT AS
SELECT
A.ID ID_PRAC,
A. PRIJMENI PRIJMENI,
A.JMENO JMENO,
```

```
B.ID ID_ODD,
B.NAZEV NAZ_ODD
FROM 
PRACOVNIK A,
ODDELENI B 
WHERE
A.ID_ODD=B.ID;
```
- **1) Které sloupce z tohoto VIEW jdou vkládat?**
- **2) Které sloupce z tohoto VIEW jdou měnit?**
- **3) Lze z tohoto VIEW mazat (DELETE), co se stane při?**

**Příklad: Jeden až několik pracovníků ze stejné oblasti má přidělen účet a může vidět jen svou oblast:**

```
CREATE TABLE PVP_PRACOVNIK ( 
 ID_PRACOVNIK NUMBER NOT NULL,
  OBLAST VARCHAR2 (8) NOT NULL, 
 ORG_JEDN_HR VARCHAR2 (10) NOT NULL, 
 HARMONOGRAM VARCHAR2 (9) NOT NULL, 
 HARMONOGRAM VARCHAR2 (9) WARCHAR2 (16),
 PRIJMENI VARCHAR2 (50) NOT NULL,
  JMENO VARCHAR2 (25) NOT NULL, 
 TARIFNI TRIDA VARCHAR2 (4),
  TARIFNI_STUPEN VARCHAR2 (2), 
 DATUM_NASTUPU DATE NOT NULL,
  DATUM_VYSTUPU DATE, 
  … 
  ) ; 
CREATE OR REPLACE VIEW U_PVP_PRACOVNIK AS select *
from
 PVP_PRACOVNIK
 WHERE
  OBLAST IN 
   (SELECT OBLAST 
   FROM PVP_PRACOVNIK 
   WHERE USER_NAME=USER
  )
```
### **Materializované pohledy**

Jsou uložené výsledky dotazů (**select**), narozdíl od **view** výsledky jsou skutečně fyzicky uloženy. Je možnost výsledky dotazu obnovovat.

**create materialized view v1 REFRESH FORCE START WITH SYSDATE NEXT SYSDATE + 1/1440 as select ...**

**REFRESH** metoda obnovy

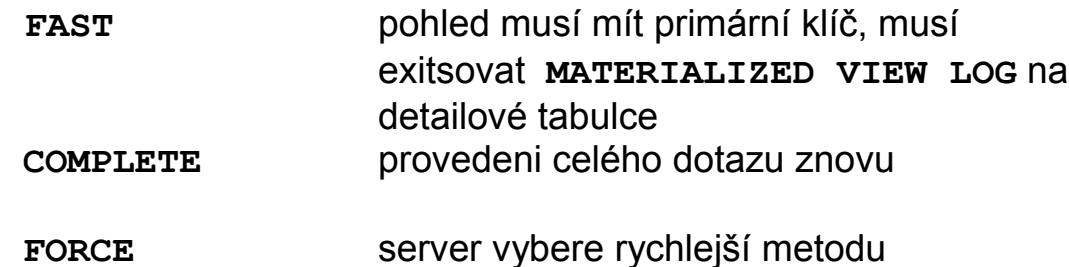

START WITH .. NEXT interval obnovy

## **Uživatelsky definované datové typy (ADT), objektově relační databáze**

```
Vytvoření typu:
```

```
create type Point as object
(
  x number, 
  y number
) 
create type Points as varray (10000) of Point;
create type LineString as object
(
  NumPoints int,
  Vertexes Points 
)
create table Streets
(
  id int,
  geom LineString,
 constraint Streets_pk primary key (id)
)
insert into Streets (id,geom)
values
(1,
 Linestring(3,
             Points(
                       Point(0 , 0),
                       Point(2000, 123),
                       Point(2020,13460)
                      )
             )
)
```
**Vytvoření typu s metodami:**

```
create or replace type AType as object (
   x number, 
   y varchar2(10),
   member function ToString 
           return varchar DETERMINISTIC
) NOT FINAL –-[, NOT INSTANTIABLE]
/
create type body AType is
   member function ToString return varchar
DETERMINISTIC is
   begin
    return y; -- PL/SQL tělo metody viz. funkce
   end;
end;
/
```
**ADT nelze indexovat, lze však použít deterministickou funkci (viz. deterministické funkce PL/SQL), jejíž argument je ADT a která vrací "indexovatelný" typ.**

**create table ATable(a Atype); create index ATable\_i1 on ATable(a.ToString());**

**Typ použitý jako typ sloupce by neměl být NOT INSTANTIABLE, jinak do něj nelze vkládat hodnoty.**

**Dědičnost typů:**

```
create or replace type BType under AType
(
 z varchar2(200)
);
```
**Typ, ze kterého dědíme musí být NOT FINAL.**

**ORACLE nepodporuje vícenásobnou dědičnost.**

**Obecně není možné SELECT na celý ADT, neboť ne všechny typy klientských rozhraní podporují ADT. Musíme vybírat jeho jednotlivé složky**

**select AT.A.x from ATable AT;**

**V případě neznáme položky ADT, možností je využití podpory pomocí XML:**

**select xmlelement("ROW",geom).getStringVal()from Streets**

**resp:**

```
select xmlelement("ROW",geom).getClobVal() from
Streets
```
**vrátí:**

```
<ROW>
<LINESTRING>
  <NUMPOINTS>2</NUMPOINTS>
   <VERTEXES>
    <POINT>
      <X>0</X>
      <Y>0</Y>
    </POINT>
    <POINT>
      <X>2000</X>
      <Y>123</Y>
    </POINT>
   </VERTEXES>
  </LINESTRING>
</ROW>
```
**Vzhledem, tomu, že v moderních vývojových prostředí klientský aplikací (C++, C# .NET) je implementována masivní podpora parsingu XML, jedná se o poměrně silný a univerzální prostředek. Pozor, cenou je zvýšená zátěž databázového serveru a řádově větší přenosu dat v XML formátu.**

**Outer join – vnější spojení tabulek**

**Outer join vrací všechny řádky, které vyhovují podmínce a takové řádky z jedné tabulky, které ji nesplňují. Sloupce, resp. výrazy v příkazu select z ostatních tabulek jsou v těchto případech vraceny jako NULL. Provádí se (+) operátorem ve WHERE klausuli.**

```
create table t1 (i int);
create table t2 (i int);
insert into t1 values (1); ..(2); ..(3);
insert into t2 values (2); ..(3); ..(4);
SELECT t1.i i1,t2.i i2 
FROM t1,t2 
WHERE t1.i=t2.i
SELECT t1.i i1,t2.i i2 I1 I2
FROM t1,t2 ------
WHERE t1.i=t2.i (+) 1
                        2 2
                        3 3
SELECT t1.i i1,t2.i i2 I1 I2
FROM t1, t2 ---
WHERE t1.i(+)=t2.i 2 2
                        3 3
                            4
```
#### **Hierarchické dotazy:**

**Vybere "podstrom" ze stromové struktury v tabulce.**

```
create table HI
(
  ID INT,
  PARENT INT,
   . 
 .
 .
  CONSTRAINT HI_FK01 FOREIGN KEY
    (PARENT) REFERENCES HI(ID);
  ); 
INSERT INTO HI VALUES (1,null);
INSERT INTO HI VALUES (2,1);
INSERT INTO HI VALUES (3,1);
INSERT INTO HI VALUES (4,3);
INSERT INTO HI VALUES (5,3);
 CONNECT BY klausule
definuje relaci "rodič" ve stromu
START WITH klausule
Příklad:
select level,id,parent from hi 
 connect by prior ID=PARENT
start with id=3;
    LEVEL ID PARENT
--------- --------- ---------
1 3 1
2 4 3
        2 5 3
```
**Skupinové (agregační) funkce:**

**Jsou funkce které vrací jeden výsledek na základě vstupu z více řádků.** 

**Pokud není uvedena group by klausule potom je výsledek funkce aplikován na celý výsledek SELECT dotazu.**

```
AVG(expr) – průměr z expr
select 
  AVG(PLAT) 
from 
  ZAMESTNANCI 
where 
  VEK between 25 and 30;
```
**COUNT({\* | [DISTINCT|ALL] expr}) - počet řádků, ve kterých je expr NOT NULL**

```
select count(*) from P01_VL
```
**vrátí počet řádků z tabulky P01\_VL**

**Další skupinové funkce:**

```
MAX(expr)
MIN(expr)
STDDEV(expr)
SUM(n)
```
 **group by klausule**

**Použitím group by klausule jsou podle výrazu v této klausuli agregovány řádky výsledku**

```
select 
 PRIJMENI 
from 
  P01_OPSUB 
group by PRIJMENI;
```
**Seznam sloupců v select příkazu, který obsahuje group by může obsahovat pouze:**

- **Konstanty**
- **skupinové funkce**
- **výrazy, které jsou identické s výrazy v group by**
- **výrazy, které jsou založeny na předešlých výrazech**

```
select 
  rtrim(upper(PRIJMENI),40)||'-'||count(*)
from 
  P01_OPSUB 
group by PRIJMENI;
```
 **having klausule**

### **Používá se k omezení výstupu na základě skupinových funkcí**

```
select 
  rtrim(upper(PRIJMENI),40)||'-', count(*)
from 
  P01_OPSUB 
group by PRIJMENI
having count(*)>2;
```
## **Strategie vyhodnocení SQL dotazu**

- 1. **Obsahuje-li SELECT WHERE klausuli zpracují se pouze řádky které vyhovují WHERE**
- 2. **Obsahuje-li SELECT GROUP BY klausuli, vytvářejí se skupiny podle výrazů group by**
- 3. **Obsahuje-li SELECT HAVING klausuli, potom jsou vyřazeny ty skupiny, které podmínku having nesplňují**

## **Optimalizace příkazů**

## **Exekuční plán:**

```
delete from plan_table;
commit;
explain plan
  SET STATEMENT_ID = 'Adresa 01' 
  INTO plan_table 
for
select 
  a.NAZEV Okres,
 b.NAZEV Obec,
  c.NAZEV Ulice,
  d.CIS_OR COR
from 
  u_okresy A,
  u_obce B,
  u_ulice C,
  u_adresy D
where
  b.kodok=a.kodok and
  c.iczuj=b.iczuj and
  d.kodul=c.kodul and
  d.PRIZNAK_ulice=c.priznak and
  b.nazev like 'Brno%' and
  c.NAZEV like 'Podlesná%'
SELECT LPAD(' ',2*(LEVEL-1))||operation operation,
options, 
object_name,object_type 
     FROM plan_table 
     START WITH id = 0 AND statement_id = 'Adresa 01'
     CONNECT BY PRIOR id = parent_id AND statement_id
= 'Adresa 01';
```
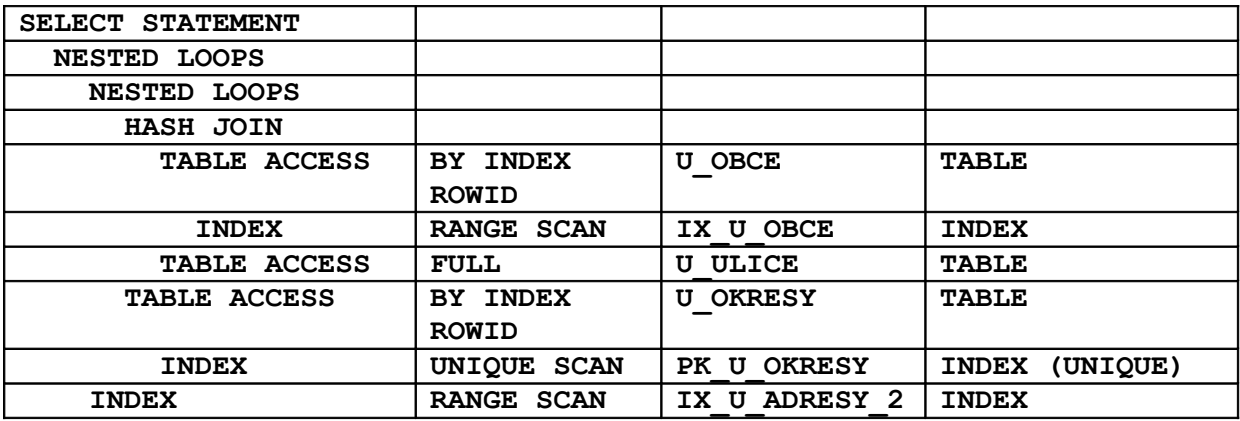

**Přístup k tabulce:**

**FULL INDEX RANGE SCAN UNIQUE SCAN**

### **Řízení přístupu - HINT**

```
{DELETE|INSERT|SELECT|UPDATE}
/*+ hint [text] [hint[text]]... */
/*+ INDEX(jméno_indexu) */ - vynutí použití indexu
CREATE INDEX P01_OPSUB_I2 ON P01_OPSUB(ADRESA_OKRES);
CREATE INDEX P01_OPSUB_I1 ON P01_OPSUB(PRIJMENI);
CREATE INDEX P01_OKRES_I1 ON P01_OKRES(NAZEV);
select /*+ INDEX(P01_OKRES_I1) */
  a.prijmeni, 
 b.nazev 
from 
 p01_okres b,
 p01_opsub a
where 
  a.ADRESA_OKRES=b.ID AND 
  B.NAZEV='KROMĚŘÍŽ' AND
  A.PRIJMENI = 'NOVÁK'
```

```
SELECT STATEMENT Optimizer=CHOOSE 
   NESTED LOOPS
     TABLE ACCESS (BY INDEX ROWID) OF P01_OKRES
       INDEX (RANGE SCAN) OF P01_OKRES_I1 (NON-UNIQUE)
     TABLE ACCESS (BY INDEX ROWID) OF P01_OPSUB 
       INDEX (RANGE SCAN) OF P01_OPSUB_I1 (NON-UNIQUE)
/*+ ORDERED */ 
Spojení (JOIN) tabulek probíhá v pořadí podle FROM
klausule.
select /*+ ORDERED */
  a.prijmeni, 
 b.nazev 
from 
  p01_opsub a,
 p01_okres b
where 
  b.ID=a.ADRESA_OKRES AND 
  B.NAZEV='KROMĚŘÍŽ' AND
  A.PRIJMENI = 'NOVÁK'
SELECT STATEMENT Optimizer=CHOOSE 
   NESTED LOOPS 
     TABLE ACCESS (BY INDEX ROWID) OF P01_OPSUB
       INDEX (RANGE SCAN) OF P01_OPSUB_I1 (NON-UNIQUE)
     TABLE ACCESS (BY INDEX ROWID) OF P01_OKRES 
       INDEX (UNIQUE SCAN) OF P01_OKRES_PK (UNIQUE)
select /*+ ORDERED */
  a.prijmeni, 
 b.nazev 
from 
  p01_okres b,
  p01_opsub a
where 
  b.ID=a.ADRESA_OKRES AND 
  B.NAZEV='KROMÌŘÍŽ' AND
  A.PRIJMENI = 'NOVÁK'
```
**SELECT STATEMENT Optimizer=CHOOSE NESTED LOOPS TABLE ACCESS (BY INDEX ROWID) OF P01\_OKRES INDEX (RANGE SCAN) OF P01\_OKRES\_I1 (NON-UNIQUE) TABLE ACCESS (BY INDEX ROWID) OF P01\_OPSUB INDEX (RANGE SCAN) OF P01\_OPSUB\_I1 (NON-UNIQUE) EXPLAIN PLAN FOR select KU.NAZEV, PA.PARC\_TYP, PA.PARC\_CIS, PA.PAR\_POD, VL.PODIL\_CITATEL||'/'||VL.PODIL\_JMENOVATEL from P01\_VLASTNI VL, P01\_PARCELA PA, P01\_KAT\_UZ KU where**  VL.ID OPSUB=1 AND  **VL.ID\_KU =PA.ID\_KU AND VL.ID\_LV =PA.CIS\_LV AND** PA.ID<sup>KU</sup> =KU.ID; **SELECT STATEMENT Optimizer=CHOOSE NESTED LOOPS NESTED LOOPS TABLE ACCESS (FULL) OF P01\_KAT\_UZ TABLE ACCESS (BY INDEX ROWID) OF P01\_PARCELA INDEX (RANGE SCAN) OF P01\_PARCELA\_PK (UNIQUE) TABLE ACCESS (BY INDEX ROWID) OF P01\_VLASTNI INDEX (UNIQUE SCAN) OF P01\_VLASTNI\_PK (UNIQUE)**

**create index P01\_VLASTNI\_i1 on P01\_VLASTNI(ID\_OPSUB); EXPLAIN PLAN FOR select KU.NAZEV, PA.PARC\_TYP, PA.PARC\_CIS, PA.PAR\_POD, VL.PODIL\_CITATEL||'/'||VL.PODIL\_JMENOVATEL from P01\_VLASTNI VL, P01\_PARCELA PA, P01\_KAT\_UZ KU where**  VL.ID OPSUB=1 AND  **VL.ID\_KU =PA.ID\_KU AND VL.ID\_LV =PA.CIS\_LV AND PA.ID\_KU =KU.ID; SELECT STATEMENT Optimizer=CHOOSE NESTED LOOPS NESTED LOOPS TABLE ACCESS (BY INDEX ROWID) OF P01\_VLASTNI INDEX (RANGE SCAN) OF P01\_VLASTNI\_I1 (NON-UNIQUE) TABLE ACCESS (BY INDEX ROWID) OF P01\_PARCELA INDEX (RANGE SCAN) OF P01\_PARCELA\_PK (UNIQUE) TABLE ACCESS (BY INDEX ROWID) OF P01\_KAT\_UZ INDEX (UNIQUE SCAN) OF P01\_KAT\_UZ\_PK (UNIQUE)**

## **TCC – Transaction Control Commands**

**Transakce – je posloupnost DML příkazů, které převedou datové schéma z jednoho konzistentního stavu do druhého**

## **ACID**

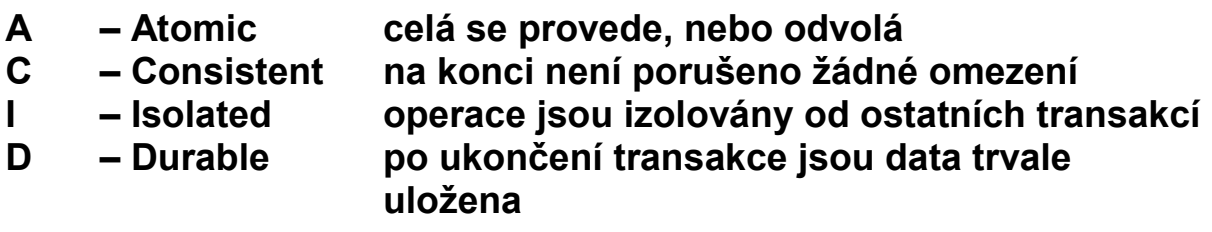

**COMMIT – Potvrzení změn DML od počátku transakce.**

**ROLLBACK [TO** *savepoint***]–Odvolá změny od počátku transakce/ savepoitnt**

**SAVEPOINT – Stanoví místo po které lze provést rollback**

**SET TRANSACTION READ WRITE – default nastavení transakcí**

**SET TRANSACTION READ ONLY – nastaví transakci tak, že nejsou povoleny příkazy INSERT, UPDATE, DELETE a SELECT s klausulí FOR UPDATE. Musí být prvním příkazem transakce** 

**Úrovně izolace:**

**SET TRANSACTION ISOLATION LEVEL SERIALIZABLE – Úroveň izolace podle normy SQL92. V případě že se transakce mění něco, co je změněno jinou nepotvrzenou transakcí, potom transakce končí chybou.**

**SET TRANSACTION ISOLATION LEVEL READ COMMITTED – default chování ORACLE. V případě, že transakce požaduje zámek na řádky, které jsou drženy jinou transakcí, potom transakce čeká na uvolnění, potom DML příkaz provede.**

**SELECT …… FOR UPDATE [NOWAIT]; Uzamkne vybrané řádky/sloupce pro aktuální transakci až do COMMIT nebo ROLLBACK.**

**LOCK TABLE** *lock mode* **MODE [NOWAIT];**

**ROW SHARE – Zakazuje EXCLUSIVE LOCK, jinak nechává povolené konkurentní aktivity na tabulce**

**EXCLUSIVE – Výhradní právo na tabulku pro transakci, mimo SELECT zakazuje cokoli.**

**SHARE – Zakazuje UPDATE tabulky**

**CREATE TABLE I1 ( I INT, C VARCHAR2(64), CONSTRAINT I1\_PK PRIMARY KEY (I) );**

```
INSERT INTO I1 VALUES (1,'A');
COMMIT;
```
**READ COMMITED**

**SE #1 - UPDATE I1 SET C='B' WHERE I=1;[OK] SE #2 - UPDATE I1 SET C='C' WHERE I=1;[OK – čeká] SE #1 – COMMIT; [OK] SE #2 – COMMIT; [OK]**

**SELECT \* FROM I1**

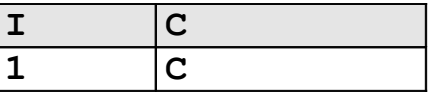

#### **SERIALIZABLE**

**SE #1 - UPDATE I1 SET C='B' WHERE I=1;[OK] SE #2 - UPDATE I1 SET C='C' WHERE I=1;[OK – čeká] SE #1 – COMMIT; [OK] SE #2 – havaruje** 

**SELECT \* FROM I1**

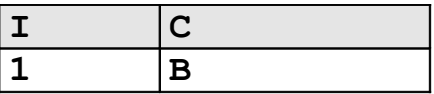

**Integritní omezení INITIALLY DEFERRED kontrolují se až v okamžiku COMMIT transakce.**

**Příklad: povinná vazba 1:1**

**CREATE TABLE T1 ( I INT PRIMARY KEY ); CREATE TABLE T2 ( I INT PRIMARY KEY ); ALTER TABLE T1 ADD CONSTRAINT T1\_FK1 FOREIGN KEY (I) REFERENCES T2(I); ALTER TABLE T2 ADD CONSTRAINT T2\_FK1 FOREIGN KEY (I) REFERENCES T1(I) INITIALLY DEFERRED; Proběhne: INSERT INTO T2 VALUES (2); INSERT INTO T1 VALUES (2); COMMIT; Havaruje: INSERT INTO T1 VALUES (3);**

**INSERT INTO T2 VALUES (3); COMMIT;**

**I SELECT příkaz je v jistém smyslu transakční, databáze musí vrátit stav dat, který byl platný v okamžiku jeho zadání!!**

## **Deadlock:**

```
CREATE TABLE I1 
(
 I INT,
 C VARCHAR2(64),
  CONSTRAINT I1_PK PRIMARY KEY (I)
);
INSERT INTO I1 VALUES (1,'A');
INSERT INTO I1 VALUES (2,'B');
COMMIT;
SE #1 - UPDATE I1 SET C='C' WHERE I=1;[OK]
SE #2 - UPDATE I1 SET C='D' WHERE I=2;[OK]
SE #1 - UPDATE I1 SET C='E' WHERE I=2;[OK - čeká]
SE #2 - UPDATE I1 SET C='F' WHERE I=1;[OK - čeká]
SE #1 – během čekání na prostředek došlo k deadlocku
SE #1 – COMMIT;
SE #2 – COMMIT;
SELECT * FROM I1
```
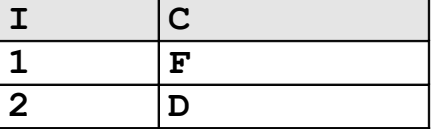

**Strategie transakcí z klientských aplikací.**

**Optimistický a pesimistický přístup transakcí**

**Organizace rollback segmentů (snímek je příliš starý)**

#### **Jazyk - PL/SQL**

**Je součástí databázového stroje.**

**Je procedurální jazyk, tak jak je pojem procedurálního jazyka běžně chápán.**

**Je strukturován do bloků, tj. funkce a procedury jsou logické bloky, které mohou obsahovat bloky atd.**

**Příkazy: řídící příkazy jazyka PL/SQL, přiřazení-výrazy, SQL příkazy DML.**

```
[DECLARE
-- declarations]
BEGIN
-- statements
[EXCEPTION
 -- handlers]
END;
```
**Deklarace:**

**Kolik\_mi\_zbyva\_penez NUMBER(6);** skutecne BOOLEAN;

**Datový typ** *tabulka***%ROWTYPE odpovídá struktuře tabulky.**

**Datový typ** *tabulka.sloupec***%ROWTYPE odpovídá typu sloupce v tabulce**

**JM P01\_OPSPUB.JMENO%TYPE; OBSUB%ROWTYPE;**

**Přiřazení, výrazy:**

**tax := price \* tax\_rate; bonus := current\_salary \* 0.10; amount := TO\_NUMBER(SUBSTR('750 dollars', 1, 3)); valid := FALSE;**

**INTO fráze:**

**SELECT sal\*0.10 INTO bonus**  FROM emp WHERE empno = emp id;

**Kursory:**

**DECLARE CURSOR c1 IS SELECT empno, ename, job FROM emp WHERE deptno = 20;** **Ovládání kursorů:**

#### **1) Analogie k souborovému přístupu:**

 **OPEN, FETCH, CLOSE OPEN C1; . . FETCH C1 into a,b,c; . CLOSE C1;**

**2) For cykly pro kursory:**

```
DECLARE
CURSOR c1 IS
SELECT ename, sal, hiredate, deptno FROM emp;
...
BEGIN
FOR emp_rec IN c1 LOOP
...
salary total := salary total + emp rec.sal;
END LOOP;
```
 **Použití ROWTYPE pro kursory:**

**DECLARE CURSOR c1 IS SELECT ename, sal, hiredate, job FROM emp;**

**emp\_rec c1%ROWTYPE;**

## **Řídící příkazy:**

```
IF-THEN-ELSE
IF acct_balance >= debit_amt THEN
   UPDATE accounts SET bal = bal - debit_amt
  WHERE account id = acct;
   .
 . 
  ELSE
   INSERT INTO temp VALUES
   (acct, acct_balance, 'Insufficient funds');
   .
 .
END IF;
FOR-LOOP
FOR i IN 1..order_qty LOOP
  UPDATE sales SET custno = customer_id
WHERE serial num = serial num seq.NEXTVAL;
END LOOP;
WHILE-LOOP
WHILE salary < 4000 LOOP
  SELECT sal, mgr, ename INTO salary, mgr_num, 
 last name FROM emp WHERE empno = mgr num;
  .
 .
END LOOP;
```
**Asynchronní ošetření chyb:**

**begin select …… into a,b,c;**

```
EXCEPTION
WHEN NO_DATA_FOUND THEN
-- process error
end;
```
**Funkce a procedury:**

```
CREATE OR REPLACE PROCEDURE [FUNCTION] jmeno 
(
 par1 IN VARCHAR2,
 par2 OUT INT
) 
[RETURN VARCHAR2]
IS
var1 VARCHAR2(1);
BEGIN
  .
 .
 RETURN [var1];
END jmeno;
/
```
**Deterministické funkce:**

**Jsou funkce, které vrací pro stejné argumenty vždy stejný výsledek. Výsledek tedy není ovlivněn momentálním stavem databáze (schéma, data, čas..). Jen tyto funkce lze použít v indexech založených na funkcích.**

**Funkce lze použít v DML příkazech například:**

```
SELECT moje funkce(43) FROM DUAL;
SELECT moje_funkce(SL3+SL2);
DELETE FROM TAB1 WHERE SL1=moje_funkce(SL3+SL2);
```
#### **Procedury spouštíme v rámci PL/SQL bloku:**

```
Begin
   moje_procedura(argument,… …);
end;
```

```
Balíky – Package:
```

```
CREATE PACKAGE name AS 
-- public type and item declarations
-- subprogram specifications
END [name];
CREATE PACKAGE BODY name IS
-- private type and item declarations
-- subprogram bodies
END [name];
CREATE PACKAGE STEMIG AS
  C_MASTER_NAME VARCHAR2(16):='S3';
  FUNCTION TO_NUMEXT (x in char) RETURN number;
  FUNCTION ANG (X1 IN NUMBER,Y1 IN NUMBER,
                 X2 IN NUMBER,Y2 NUMBER) 
  RETURN NUMBER;
  .
 . 
END STEMIG;
CREATE PACKAGE BODY STEMIG IS
FUNCTION TO_NUMEXT (x in char)
RETURN number
IS
R number;
BEGIN
 R:=TO_NUMBER(x);
  return(R);
   exception when VALUE_ERROR THEN
  return(NULL);
END;
END STEMIG;
```
#### **Dynamické SQL příkazy:**

#### **Jsou dotazy jejichž konečný tvar vzniká až při běhu programu.**

```
EXECUTE IMMEDIATE
sql_stmt := 'INSERT INTO dept VALUES (:1, :2, :3)';
EXECUTE IMMEDIATE sql_stmt 
  USING dept_id, dept_name, location;
OPEN-FOR
DECLARE
  TYPE EmpCurTyp IS REF CURSOR;
  emp_cv EmpCurTyp; 
 my_ename VARCHAR2(15);
 my_sal NUMBER := 1000;
BEGIN
sqlStmt=
'SELECT ename, sal FROM emp WHERE sal > :s'
OPEN emp_cv FOR sqlStmt
  USING my_sal;
...
END;
LOOP
 FETCH emp cv INTO my ename, my sal;
 EXIT WHEN emp cv%NOTFOUND;
  .
 .
END LOOP;
```
#### **Triggery:**

**PL/SQL bloky, které jsou přidruženy k tabulkám.**

**Události které spouští triggery:**

```
INSERT,UPDATE,DELETE
```
## **Typy triggerů:**

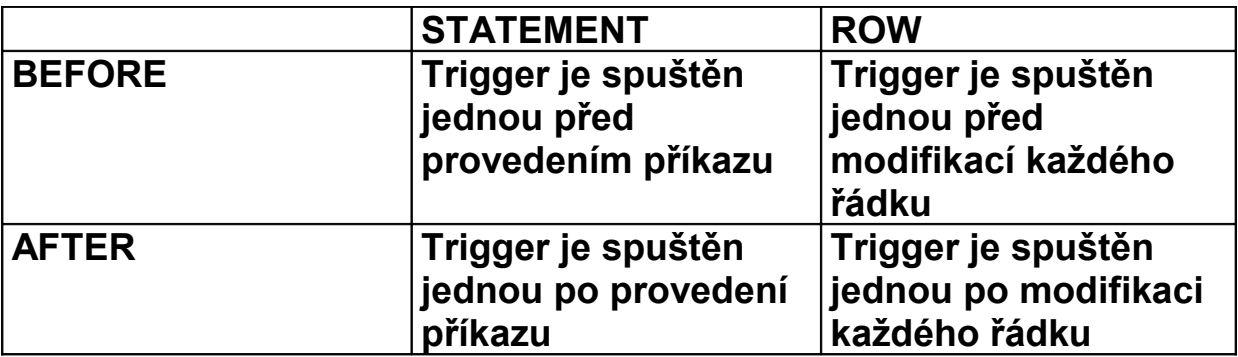

**:NEW a :OLD proměnné v řádkovém triggeru odkazují na nové resp. staré hodnoty modifikovaného řádku.**

**Logické proměnné v každém řádkovém triggeru:**

**INSERTING - true jestliže trigger je spuštěn INSERT**

**DELETING - true jestliže trigger je spuštěn DELETE**

**UPDATING - true jestliže trigger je spuštěn UPDATE**

**UPDATING(***column\_name***) modifikuje sloupec**

**PL/SQL bloky nesmí obsahovat příkazy řízení transakcí (commit, rollback, …)**

**Triggery by neměly "šifrovat" data tedy by neměly obsahovat bloky typu:**

```
if UPDATING('STAV_KONTA') 
     and 
    JMENO_MAJITELE_UCTU='Drášil'
     and
    :NEW.STAV_KONTA < :OLD.STAV_KONTA
  THEN
  :NEW.STAV_KONTA := :OLD.STAV_KONTA;
end if;
```
**Kódování zdrojových kódů balíků, těl balíků, procedur, funkcí – vznikne zašifrovaný zdrojový text (doporučuji – nikdy nepoužívat, programátoři svoje zdroje většinou šifrují dostatečně):**

**WRAP INAME=input\_file [ONAME=output\_file]**

**Přiklad: trigger hlídající akce nad tabulkou:**

**END;**

```
CREATE TRIGGER audit_trigger 
  BEFORE 
   INSERT OR 
   DELETE OR 
   UPDATE
  ON nejaka_tabulka 
FOR EACH ROW
BEGIN
  IF INSERTING THEN
   INSERT INTO audit_table 
   VALUES (USER||' is inserting'||' new key: '||
           :new.key);
   :NEW.USER_NAME=USER;
  ELSIF DELETING THEN
   INSERT INTO audit_table
   VALUES (USER||' is deleting'||' old key: '|| 
            :old.key);
  ELSIF UPDATING('FORMULA') THEN
   INSERT INTO audit_table
   VALUES (USER||' is updating'||' old formula: '|| 
            :old.formula||' new formula: ' || 
            :new.formula);
  ELSIF UPDATING THEN
    IF :OLD.USER_NAME<>USER THEN
    RAISE APPLICATION ERROR('-20000',
                           'Přístup k řádku odmítnut')
    END_IF;
    INSERT INTO audit_table
    VALUES (USER||' is updating'||' old key: ' || 
            :old.key||' new key: ' || :new.key);
END IF;
```
### **Administrace přístupových práv**

#### **Role jsou seznamy práv:**

**CREATE ROLE** *jméno***;**

**GRANT [***system\_priv|role,…***] TO [***user***|***role***|PUBLIC];**

**Příklady systémových práv:**

**ALTER ANY TABLE, CREATE ANY SEQUENCE, CREATE PROCEDURE, SELECT ANY TABLE …** 

**GRANT [***object\_priv***|ALL (***column,…***),… ] ON** *schema.object* **TO [***user|role|***PUBLIC]**

**Příklady práv k objektům:**

**ALTER,EXECUTE,INSERT,READ,SELECT,UPDATE**

**Práva na tabulky končí na úrovni sloupců, pro práva na řádky tabulek musíme použít techniku triggerů.**

**Zrušení práv**

**REVOKE [***priv***] from [***user|role|***PUBLIC]**

**Postup administrace:**

- **1) Vytvoříme DB schéma master uživatele.**
- **2) Vytvoříme PUBLIC synonyma pro každý objekt.**
- **3) Stanovíme role pro přístup k objektům, podle typů uživatelů.**
- **4) Rolím přidělíme práva pro jednotlivé objekty.**
- **5) Každý nový uživatel systému nevlastní žádné objekty, "vidí" je prostřednictvím veřejných synonym.**
- **6) Správce systému přidělí potřebné role každému uživateli.**

## **Nestandardní indexy**

## **FullText:**

Umožňuje efektivní vyhledání řádků podle "volného" textu, který je **obsažen ve sloupci typu CLOB.**

**Tabulka s dokumenty (text, \*.doc, \*.pdf ..)**

```
create table FULLWORD
(
  ID INT primary key, 
  TEXT CLOB
);
```
**Full text index:**

```
CREATE INDEX FULLWORD_FTI 
  ON FULLWORD(TEXT) 
  INDEXTYPE IS CTXSYS.CONTEXT;
```
**Naplnění tabulky dokumenty:**

```
insert into fullword (ID,TEXT) values (1,
'Lorem ipsum dolor sit amet, consectetur adipiscing
elit. Vivamus ornare congue turpis.');
```

```
insert into fullword (ID,TEXT) values (2,
'Cras volutpat, neque et sodales congue, urna mauris
dignissim sem, blandit laoreet magna mauris in
nibh.');
```
**insert into fullword (ID,TEXT) values (3, 'In ac felis eget velit elementum consectetur. Morbi vitae sem. Proin varius luctus risus.');**

```
insert into fullword (ID,TEXT) values (4,
'Fusce ut dui a massa congue vehicula.');
```
**insert into fullword (ID,TEXT) values (5, 'Class aptent taciti sociosqu ad litora torquent per conubia nostra, per inceptos himenaeos.');**

```
insert into fullword (ID,TEXT) values (6,
'Phasellus ut lacus. Praesent nec nisl.');
insert into fullword (ID,TEXT) values (7,
'Pellentesque sapien lectus, ultrices rhoncus,
consequat at, elementum non, orci.');
insert into fullword (ID,TEXT) values (8,
'Ut consequat ipsum ut ante. Quisque diam sem,
posuere id, vehicula eu, tincidunt ac, neque.');
insert into fullword (ID,TEXT) values (9,
'Vestibulum leo. Fusce vel ante ac dui tincidunt
ornare.');
insert into fullword (ID,TEXT) values (10,
'Nam est augue, vehicula ut, molestie non, iaculis
quis, arcu.');
commit;
```
**Obnovení indexu (není automatické):**

**EXEC CTX\_DDL.SYNC\_INDEX('FULLWORD\_FTI');**

**Select příkaz z frází CONTAINS:**

SELECT ID, text FROM FULLWORD **WHERE CONTAINS(TEXT, 'vehicula') > 0**

**Vrátí:**

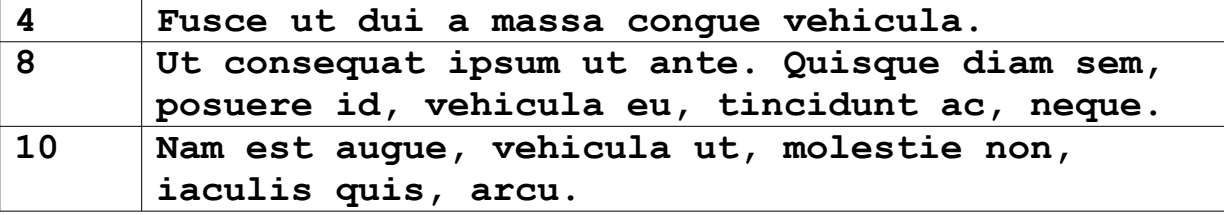

## **Prostorové indexy (Oracle Spatial Data Option)**

**Slouží k efektivnímu přístupu ke geometrickým datům (čáry, polygony..).**

**Zdrojem pro index je tzv. minimální omezující obdélník (maxima a minima souřadnic).**

**Použitá metoda pro tento typ indexu je R-Tree (modifikace B<sup>+</sup> stromu).**

**Indexovatelné sloupce jsou typu MDSYS.SDO\_GEOMETRY**

**Tabulka s geometrickým sloupcem:**

**ALTER TABLE AK\_HRANICE\_PARCEL ADD GEOMETRY MDSYS.SDO\_GEOMETRY;**

**Metadata pro geometrický sloupec:**

```
insert into mdsys.user_sdo_geom_metadata 
(table_name,column_name,diminfo)
values
('AK_HRANICE_PARCEL','GEOMETRY',
MDSYS.SDO_DIM_ARRAY
(MDSYS.SDO_DIM_ELEMENT('X',1230000000, 933000000,5), 
 MDSYS.SDO_DIM_ELEMENT('Y', 906000000, 410000000,5)
));
```
**Prostorový index:**

**create index AK\_HRANICE\_PARCEL\_SPAT ON AK\_HRANICE\_PARCEL(GEOMETRY) INDEXTYPE IS MDSYS.SPATIAL\_INDEX;**

**Prostorový dotaz:**

```
select 
  ID,GEOMETRIE 
FROM ISKN.AK_HRANICE_PARCEL A 
WHERE 
  MDSYS.SDO_FILTER 
  (GEOMETRIE, 
   MDSYS.SDO_GEOMETRY 
    (2003,
     (SELECT SRID FROM user_sdo_geom_metadata 
       WHERE 
        TABLE_NAME='AK_HRANICE_PARCEL' AND 
        COLUMN_NAME='GEOMETRY'),
     NULL, 
     MDSYS.SDO_ELEM_INFO_ARRAY(1,1003,3),
     MDSYS.SDO_ORDINATE_ARRAY
       (
       1144945653, -- dotazovací obdélník
        520792013,
       1145270564,
        521132433)
      ),
 'queryType=window')='TRUE';
```
#### **Hostitelské nadstavby SQL, PRO\*C, ADO.NET**

Výhoda: relativní platformová nezávislost, vznikne "čistý" C kód.

```
Deklarační část:
EXEC SQL BEGIN DECLARE SECTION;
  VARCHAR DBuser[80]; 
 VARCHAR DBpswd[20];
  VARCHAR sql_stmt[8192];
EXEC SQL END DECLARE SECTION;
SQLDA *selda;
int i;
Výkonná část:
EXEC SQL WHENEVER SQLERROR do gsSqlError();
strcpy(DBuser.arr,"TEST@GB001");
strcpy(DBpswd.arr,"TEST");
DBuser.len=strlen(DBuser.arr);
DBpswd.len=strlen(DBpswd.arr);
printf("connect\n");
EXEC SQL CONNECT :DBuser IDENTIFIED BY :DBpswd;
srintf(stmtP,"DROP TABLE AUDIT");
strcpy(sql_stmt.arr,stmtP);
sql_stmt.len=strlen(sql_stmt.arr);
EXEC SQL PREPARE STMT FROM :sql_stmt; 
EXEC SQL EXECUTE STMT; 
PRO*C překladač:
strcpy(sql_stmt.arr,stmtP);
sql_stmt.len=strlen(sql_stmt.arr);
/* EXEC SQL PREPARE STMT FROM :sql_stmt; */ 
{
  struct sqlexd sqlstm;
```

```
 sqlstm.sqlvsn = 10;
  sqlstm.sqhstv[0] = (void *)&sql_stmt;
  sqlstm.sqlest = (unsigned char *)&sqlca;
  sqlstm.sqlety = (unsigned short)256;
  sqlstm.occurs = (unsigned int )0;
  sqlstm.sqhstl[0] = (unsigned int )8194;
  sqlstm.sqhsts[0] = ( int )0;
  sqlstm.sqindv[0] = ( void *)0;
  sqlstm.sqinds[0] = ( int )0;
  sqlstm.sqharm[0] = (unsigned int )0;
  sqlstm.sqadto[0] = (unsigned short )0;
  sqlstm.sqtdso[0] = (unsigned short )0;
  sqlstm.sqphsv = sqlstm.sqhstv;
  sqlstm.sqphsl = sqlstm.sqhstl;
  sqlstm.sqphss = sqlstm.sqhsts;
  sqlstm.sqpind = sqlstm.sqindv;
  sqlstm.sqpins = sqlstm.sqinds;
 .
  sqlcxt((void **)0, &sqlctx, &sqlstm, &sqlfpn);
 if (sqlca.sqlcode < 0) gsSqlError();
}
  /* EXEC SQL EXECUTE STMT; */ 
{struct sqlexd sqlstm;
  sqlstm.sqlvsn = 10;
 sqlstm.arrsiz = 4;
 sqlstm.sqladtp = &sqladt;
 .
 sqlcxt((void **)0, &sqlctx, &sqlstm, &sqlfpn);
 if (sqlca.sqlcode < 0) gsSqlError();
}
```
**Objektová rozhraní SQL, ADO.NET:**

**. . .**

**Výhoda: Moderní prostředí, relativní nezávislost na typu databáze (pokud používáme základ SQL).**

```
this.oracleConnection = 
new Oracle.DataAccess.Client.OracleConnection();
this.oracleConnection.ConnectionString = 
MyConnectString;
this.oracleConnection.Open();
```
**this.oracleConnection.SetCommand(sqlStmt);**

### **Normalizace a SQL**

*Nultá normální forma* – **žádné omezení (někdy se uvádí nutnost existence alespoň jednoho atributu, který může obsahovat více než jednu hodnotu, někdy se uvádí "entity jsou reprezentovány tabulkami, jejich atributy sloupci").** 

*První normální forma* - **všechny atributy tabulky jsou již dále nedělitelné, atomické.**

**PARCELA**

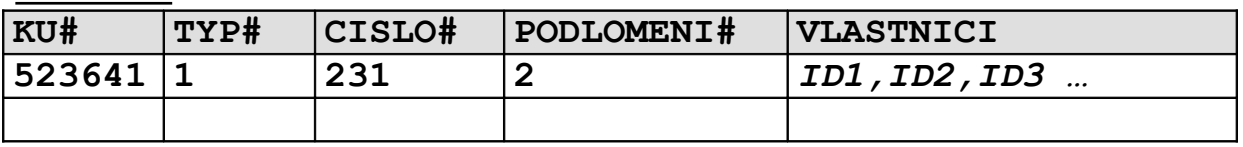

**VLASTNIK**

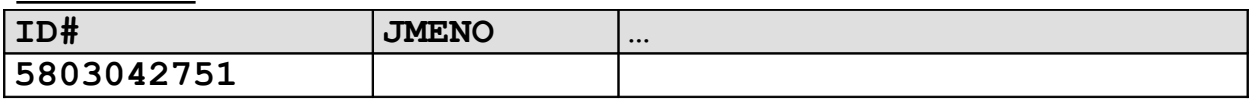

- **nelze zaručit konzistenci databáze pomocí referenční integrity (lze ji však zajistit pomocí triggerů)**
- **nelze efektivně indexovat**
- **komplikované neefektivní SQL dotazy (i když jsou v principu možné)**

```
function vlast
(VLASTNICI IN VARCHAR2,PORADI IN INT)
 RETURN INT; /* vrací jedno ID z řetězce PORADI) */
select … from PARCELA A,VLASTNIK B
where 
  vlast(A.VLASTNICI,1)=B.ID
union all
select … from PARCELA A,VLASTNIK B
where 
 vlast(A.VLASTNICI,2)=B.ID …
```
- **Problém vymezení domén – je "rodné číslo" doména nebo se skládá ze DEN,MESIC,ROK,POHLAVI,PODLOMENI …?**

## **Zásadně vždy dodržet !!!**

*Druhá normální forma* **- obsahuje primární klíč a každý neklíčový atribut je plně závislý na všech atributech tvořící primární klíč.** 

**OBEC**

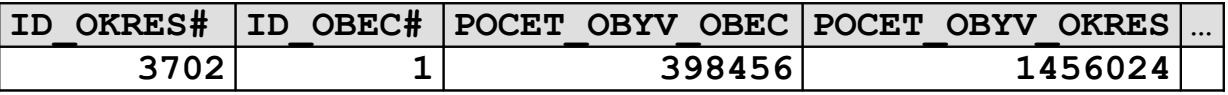

**(není v 2. normální formě - POCET\_OBYV\_OKRES je závislý na části klíče signalizuje existenci entity "OKRES")**

**V zásadě není bezpodmínečně nutné dodržet (někdy kvůli výkonnosti opravdu nebývá dodržena – v některých případech se vyhneme join operaci), musíme dát pozor na:**

- **existenci entit, jejichž existenci signalizuje podklíč denormalizovaných tabulek, který způsobuje porušení 2. Normální formy.**
- **zaručení konzistence atributů v denormalizované tabulce pomocí triggerů**

**Někdy se jedná o netriviální systém triggerů viz. uvedený příklad:**

- a) **Změna počtu obyvatel v tabulce OBEC vyvolá trigger, který přepočítá POCET\_OBYV\_OKRES v tabulce OKRES.**
- b) **Změna počtu obyvatel v tabulce OKRES se musí zpětně promítnout do tabulky OBEC .**

**Uvedené nelze provádět řádkovými triggery – tabulka je měněna a**

 **nelze v ní provádět UPDATE a SELECT!!!**

*Třetí normální forma* **- hodnoty atributů nejsou (funkčně) závislé na hodnotách jiných atributů.** 

#### **VLASTNIK**

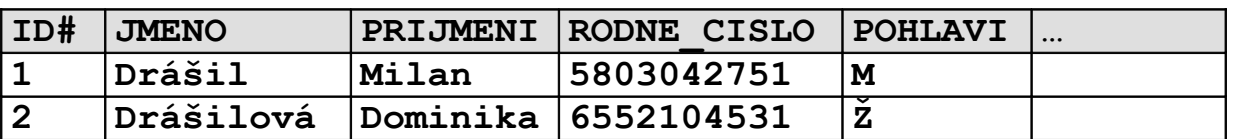

**(není v 3. Normální formě 3. cifra sloupce RODNE\_CISLO je závislá na sloupci pohlaví)**

#### **VLASTNIK**

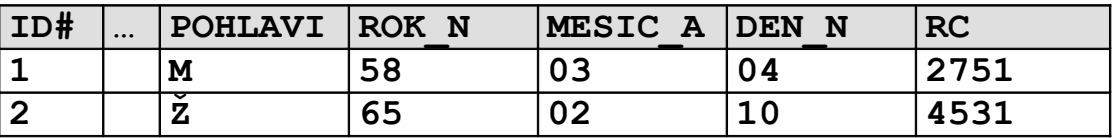

**U rozsáhlejších systémů takřka nelze dodržet – 3. Normální forma zakazuje redundanci dat. Ta bývá někdy i užitečná – rodné číslo může sloužit i ke kontrole správnosti pořízení data narození a pohlaví.**

- **redundanci můžeme s klidným svědomím povolit, musíme však prostředky databáze zajistit její konsistenci (triggery,integritní omezení)**

```
alter table VLASTNIK ADD constraint VLASTNIK_CH1
check 
(
  (POHLAVI in ('M','Z')) AND 
   (
    ((POHLAVI='M') AND 
     (SUBSTR(RC,3,1) IN ('0','1'))
    )
    OR 
    ((POHLAVI='Z') AND 
     (SUBSTR(RC,3,1) IN ('5','6'))
    )
  )
)
```